## Package 'lcars'

September 10, 2023

Title LCARS Aesthetic for Shiny

Version 0.3.8

Description Provides Shiny widgets and theme that support a 'Library Computer Access/Retrieval System' (LCARS) aesthetic for Shiny apps. The package also includes functions for adding a minimal LCARS theme to static 'ggplot2' graphs. More details about LCARS can be found at <<https://en.wikipedia.org/wiki/LCARS>>.

License MIT + file LICENSE

URL <https://github.com/leonawicz/lcars>

BugReports <https://github.com/leonawicz/lcars/issues> **Depends** R  $(>= 3.5.0)$ Imports grid, ggplot2, shiny, trekcolors Suggests testthat, knitr, rmarkdown, png, ggrepel, showtext, leaflet, leaflet.extras VignetteBuilder knitr Encoding UTF-8 Language en-US LazyData true RoxygenNote 7.2.3 NeedsCompilation no Author Matthew Leonawicz [aut, cre] (<<https://orcid.org/0000-0001-9452-2771>>) Maintainer Matthew Leonawicz <mfleonawicz@gmail.com> Repository CRAN Date/Publication 2023-09-10 04:10:02 UTC

## R topics documented:

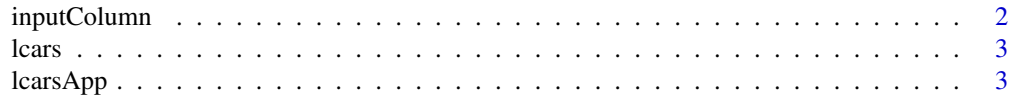

## <span id="page-1-0"></span>2 inputColumn inputColumn 2

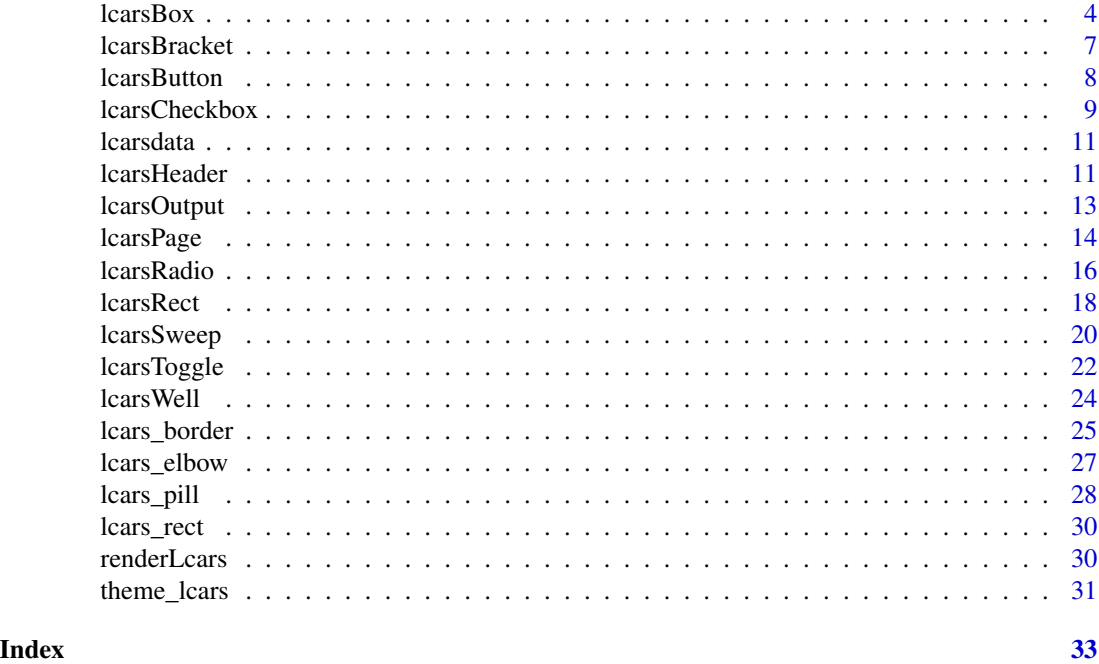

inputColumn *LCARS input column*

## Description

An LCARS input column is a container for inputs like lcarsButton and lcarsToggle that can be passed to lcarsBox. The inputs occur vertically in the left or right side panel of the box. To fit properly, input widths should be 150px or less, matching the widths of the side panels of the given lcarsBox container.

## Usage

```
inputColumn(...)
```
### Arguments

... div contents such as lcarsButton elements.

## Value

HTML

## Examples

inputColumn()

<span id="page-2-0"></span>lcars 3

#### Description

Library Computer Access/Retrieval System [\(LCARS.](https://en.wikipedia.org/wiki/LCARS)

#### Details

The lcars package provides Shiny widgets and Shiny UI theme that support a 'Library Computer Access/Retrieval System' (LCARS) aesthetic for Shiny apps. The package also includes functions for adding a minimal LCARS theme to static ggplot2 graphs.

lcarsApp *Launch LCARS demo apps.*

#### Description

Currently available apps include: demo, box, sweep, toggle, elements, leaflet.

#### Usage

 $lcarsApp(id = "demo")$ 

## Arguments

id character, app id.

```
if (interactive()) {
  lcarsApp("demo")
}
```
<span id="page-3-1"></span><span id="page-3-0"></span>

## Description

Create a configurable LCARS box.

## Usage

```
lcarsBox(
  ...,
  title = NULL,
  subtitle = NULL,
 corners = c(1, 4),
  sides = c(1, 3, 4),left_inputs = NULL,
  right_inputs = NULL,
  color = "atomic-tangerine",
  side_color = color,
  title_color = color,
  subtitle_color = color,
  title_right = TRUE,
  subtitle_right = TRUE,
 clip = TRUE,
 width_left = 150,
 width_right = 150,
 width = "100%"
)
```
## Arguments

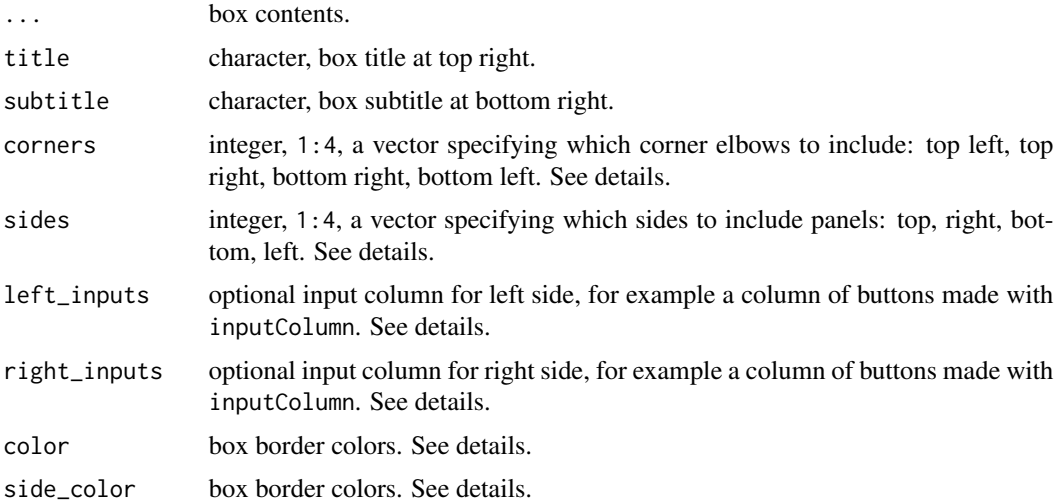

#### lcarsBox 5

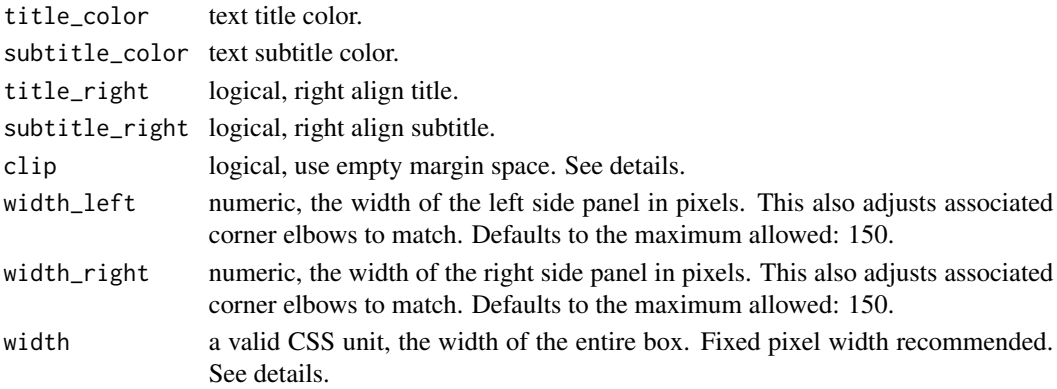

#### Details

This function allows you to customize the inclusion and colors of specific border components of the box. The defaults are closer to standard LCARS style. You can turn on or off specific corner elbows, connecting side panels, control colors of each, as well as title and subtitle inclusion, color and alignment.

#### Value

an HTML widget

#### Corner elbows

Control which corners of the box display the characteristic LCARS elbow, clockwise from top left. The top and bottom borders are independent of one another. Each work in the same manner. For each, you can have a left elbow (default), a right elbow, or both.

When only one corner is present (on top or on bottom), the bar extends to the other corner and terminates with the characteristic LCARS half pill if the panel border is included (see side panel section below). If the side between the elbow areas is excluded, only the elbows are displayed.

If both elbows are excluded from the top or from the bottom, a simple, straight lcarsHeader element is placed above or below the main content area instead, but this can be controlled via sides.

#### Side panels

Control which sides of the box include an LCARS-styled border, clockwise from top left. Sides connect elbows using straight bars. The top and bottom sides are where title and subtitle text are placed. The title for the top and subtitle for the bottom are included in the bar with standard LCARS right alignment, which can be switched to left. If the top or bottom side panel is excluded, the vertical space remains if title or subtitle are included, respectively, retaining the text labels; otherwise the space is removed.

By default, left and right sides are 150 pixels wide; top and bottom sides are 30 pixels tall. The top and bottom are fixed, but the widths of the left and right side panels can be adjusted using width\_left and width\_right, respectively. They can only be adjusted down to smaller widths. This is to ensure proper scaling for connected corners. The side panels are not meant to accommodate wider inputs and should primarily be used for small buttons and short text.

#### <span id="page-5-0"></span>Side inputs columns

Input columns are different from left and right sides. The latter refers to whether or not there are vertical connecting bars from elbow to elbow. An input column represents a separate element that is placed in the left or right side panel area above the plain side panel bar itself.

If the side is included and a column of inputs is provided, they combine vertically to form the side panel. Some amount of plain sidebar will pad the bottom beneath any input column, however tall. If the side is excluded, the input column will take up the entire vertical space.

If the side is excluded and no input column is provided, the side panel area is blank. The main content area extends left or right to fill any completely missing left or right side panel. To restrict this, use a black side panel to match the background.

Since the inputs contained in an input column are defined separately and passed to lcarsBox, they should be defined to have widths that match the box side panel widths.

#### Colors

Box color can be any color given in hex format. Named colors must be LCARS colors. See [lcarsdata](#page-10-1) for options. By default, all border colors inherit from a single color passed to color.

color is recycled to length four as needed. color actually defines all four corner elbow colors. For corner elbows, use a vector of four colors for the top left, top right, bottom right, and bottom left, respectively.

Similarly for the bars between elbows with side\_colors, use a vector of four colors for the top, right side, bottom, and left side. This is also recycled to length four. If not provided, it inherits from color.

title\_color and subtitle\_color are scalar. They inherit from the first color in color.

#### Margin space

When at least one corner elbow is present on a top or bottom side, that side will include empty margin space to the inside of the elbow. This space is part of the grid area of the side panel. This is why main panel content does not extend into it. You can override this and make use of this space by setting clip = FALSE.

Note that this should only be done when both side panels are present so that the main panel content is not directly under or above the elbow near the extreme edge of the box. If you do not want a side panel, you can include it, but set its color to match the background.

#### Sizing

There are limitations to the container responsiveness of the LCARS box and sweep. In some cases, using percentage width, e.g., width = "100%" will work, but it may respond sluggishly or may not work at all. Fixed pixel width is recommended for lcarsBox and lcarsSweep. Regardless of responsiveness, these widgets are also not intended to fit very small displays.

#### See Also

**[lcarsSweep](#page-19-1)** 

#### <span id="page-6-0"></span>lcarsBracket 7 and 2008 and 2008 and 2008 and 2008 and 2008 and 2008 and 2008 and 2008 and 2008 and 2008 and 20

## Examples

```
## Only run examples in interactive R sessions
if (interactive()) {
 ui <- lcarsPage(
   lcarsBox(
      fluidRow(
       column(3,
         h4("Main panel area"),
         HTML("<p>Some paragraph text and <a href='#'>a link</a>
         with LCARS styling.</p>
          <p>Use <code>lcarsPage</code>
          to apply the LCARS theme and <code>lcarsBox</code>
          to draw a characteristic box for framing content.</p>
          <p>Many of the <code>lcarsBox</code>
         properties are configurable.
         See <code>lcars::lcarsApp(\"box\")</code> for a demo</p>")
       ),
       column(9, plotOutput("plot1"))
      ),
      title = "box title",
      left_inputs = inputColumn(lcarsButton("btn1", "A button"))
   )
 \overline{)}server <- function(input, output) {
   output$plot1 <- renderPlot({
      hist(rnorm(500))
   })
 }
 shinyApp(ui, server)
}
```
lcarsBracket *LCARS bracket element*

#### Description

A top and bottom bracket pair element used to visually group contents.

```
lcarsBracket(
  ...,
  color = "golden-tanoi",
 background_color = "#000000",
 hollow = TRUE,
  width = "100%"
)
```
## <span id="page-7-0"></span>Arguments

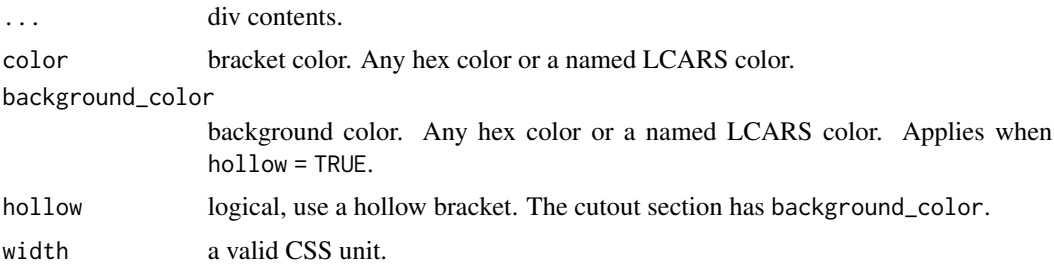

## Value

an HTML widget

## Examples

```
## Only run examples in interactive R sessions
if (interactive()) {
 ui <- lcarsPage(
   fluidRow(
      column(4,
       h4("Hollow bracket"),
       lcarsBracket(
         lcarsRect("Some text.", text_size = 24, height = 40)
       ),
       h4("Solid bracket"),
       lcarsBracket(
          lcarsRect("Some text.", color = "#000000",
                    text_color = "golden-tanoi",
                    text_size = 24, height = 40,hollow = FALSE
       )
     )
   )
 \mathcal{L}server <- function(input, output) {}
 shinyApp(ui, server)
}
```
lcarsButton *LCARS button*

## Description

An LCARS wrapper around shiny:: actionButton with additional color control.

## <span id="page-8-0"></span>lcarsCheckbox 9

## Usage

```
lcarsButton(
  inputId,
  label,
  icon = NULL,
  color = "atomic-tangerine",
  hover_color = "red-damask",
  ...
\mathcal{L}
```
## Arguments

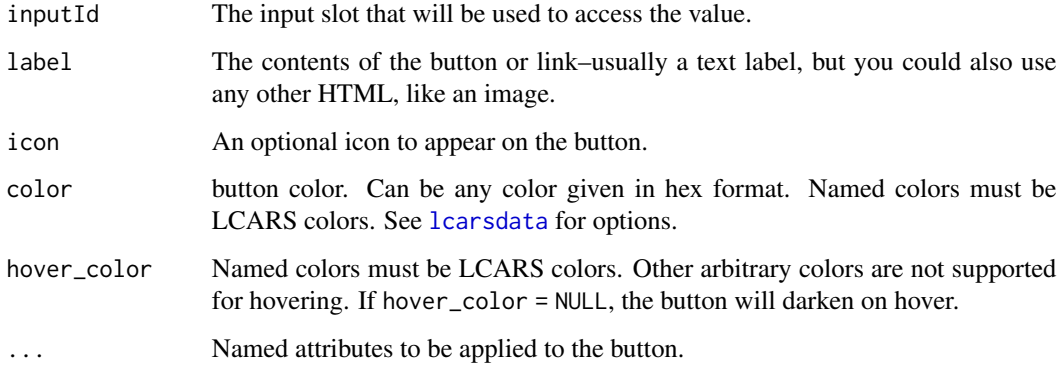

## Value

HTML

## See Also

[lcarsdata](#page-10-1)

## Examples

```
lcarsButton("btn", "A button")
```
lcarsCheckbox *LCARS checkbox*

## Description

An LCARS styled toggle button that can be used in place of checkboxInput.

## Usage

```
lcarsCheckbox(
  inputId,
  label,
  value = FALSE,
  color = "atomic-tangerine",
  background_color = "#000000",
  label_color = "#FFFFFF",
 label_right = FALSE,
 width = NULL)
```
## Arguments

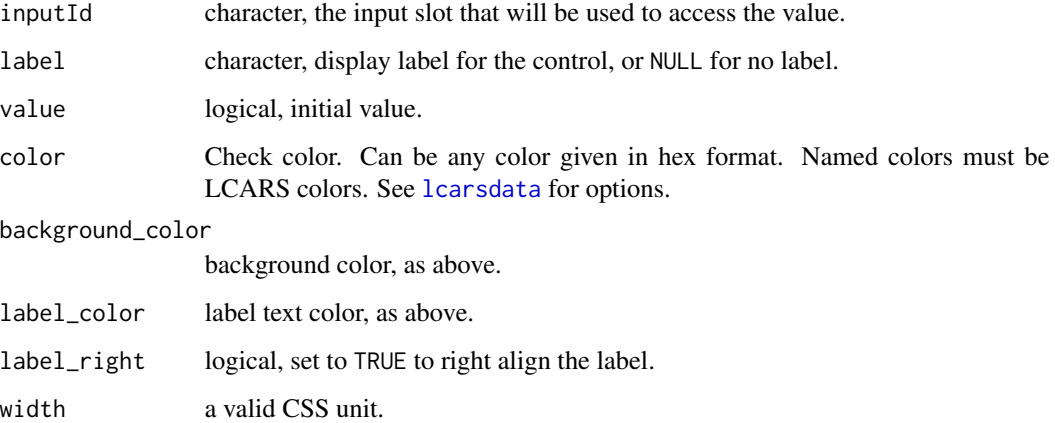

## Value

A checkbox control that can be added to a UI definition

```
## Only run examples in interactive R sessions
if(interactive()){
 ui <- lcarsPage(
    lcarsCheckbox("somevalue", "Some value", FALSE),
    verbatimTextOutput("value")
  \mathcal{L}server <- function(input, output) {
    output$value <- renderText({ input$somevalue })
  }
  shinyApp(ui, server)
}
```
<span id="page-9-0"></span>

<span id="page-10-1"></span><span id="page-10-0"></span>

#### Description

A data frame with 33 rows and 3 columns containing color names and values for each of four palette series.

#### Usage

lcarsdata

#### Format

A data frame

lcarsHeader *LCARS header*

## Description

An LCARS header panel.

```
lcarsHeader(
  title = NULL,
  color = "golden-tanoi",
  title_color = color,
  background_color = "#000000",
  title_right = TRUE,
  title_invert = FALSE,
  round = c("both", "right", "left", "none"),
 width = "100%"
\lambdalcarsh1(
  title = NULL,
  color = "atomic-tangerine",
  title_color = color,
  background\_color = "#000000",title_align = c("center", "right", "left"),
  title_invert = FALSE,
 width = "auto"
)
```

```
lcarsh2(
  title = NULL,
  color = "atomic-tangerine",
  title_color = color,
  background_color = "#000000",
  title_align = c("center", "right", "left"),
  title_invert = FALSE,
 width = "auto"
\lambdalcarsh3(
  title = NULL,
  color = "atomic-tangerine",
 title_color = color,
 background_color = "#000000",
  title_align = c("center", "right", "left"),
  title_invert = FALSE,
 width = "auto"
\lambdalcarsh4(
  title = NULL,
  color = "atomic-tangerine",
  title_color = color,
 background_color = "#000000",
  title_align = c("center", "right", "left"),
  title_invert = FALSE,
 width = "auto"
\lambdalcarsh5(
 title = NULL,
 color = "atomic-tangerine",
  title_color = color,
  background\_color = "#000000",title_align = c("center", "right", "left"),
  title_invert = FALSE,
 width = "auto"\mathcal{L}lcarsh6(
  title = NULL,
  color = "atomic-tangerine",
  title_color = color,
  background\_color = "#000000",title_align = c("center", "right", "left"),
  title_invert = FALSE,
  width = "auto"
```
## <span id="page-12-0"></span>lcarsOutput 13

 $\mathcal{L}$ 

## Arguments

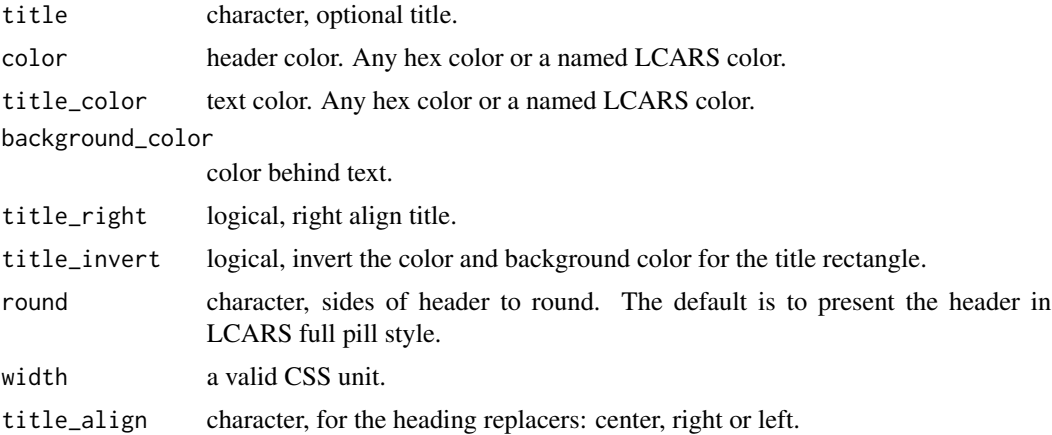

## Details

In addition to lcarsHeader there are also some LCARS style heading replacers, lcarsh1 through lcarsh6. These default to centered text, whereas lcarsHeader is strictly right or left.

## Value

HTML

## See Also

[lcarsdata](#page-10-1).

## Examples

lcarsHeader("A title")

<span id="page-12-1"></span>lcarsOutput *Create an LCARS output (client side)*

## Description

UI-side functions for creating dynamic lcarBox and lcarsSweep.

## Usage

lcarsBoxOutput(outputId)

lcarsSweepOutput(outputId)

#### <span id="page-13-0"></span>14 letters and the state of the state of the state of the state of the state of the state of the state of the state of the state of the state of the state of the state of the state of the state of the state of the state of

#### Arguments

outputId Output variable name.

## See Also

[renderLcars](#page-29-1) for the corresponding server-side function.

## Examples

```
## Only run examples in interactive R sessions
if (interactive()) {
 ui <- lcarsPage(
   lcarsBoxOutput("box"),
   lcarsSweepOutput("sweep")
 \lambdaserver <- function(input, output) {
   output$box <- renderLcarsBox({
     lcarsBox()
   })
   output$sweep <- renderLcarsSweep({
      lcarsSweep()
   })
 }
 shinyApp(ui, server)
}
```
lcarsPage *LCARS Shiny UI*

### Description

Create a Shiny UI page with an LCARS theme.

```
lcarsPage(
  ...,
  title = NULL,
  force_uppercase = TRUE,
  label_uppercase = TRUE,
  lcars_font_headers = TRUE,
  lcars_font_labels = TRUE,
  lcars_font_text = TRUE
\mathcal{E}
```
#### lcarsPage 15

#### Arguments

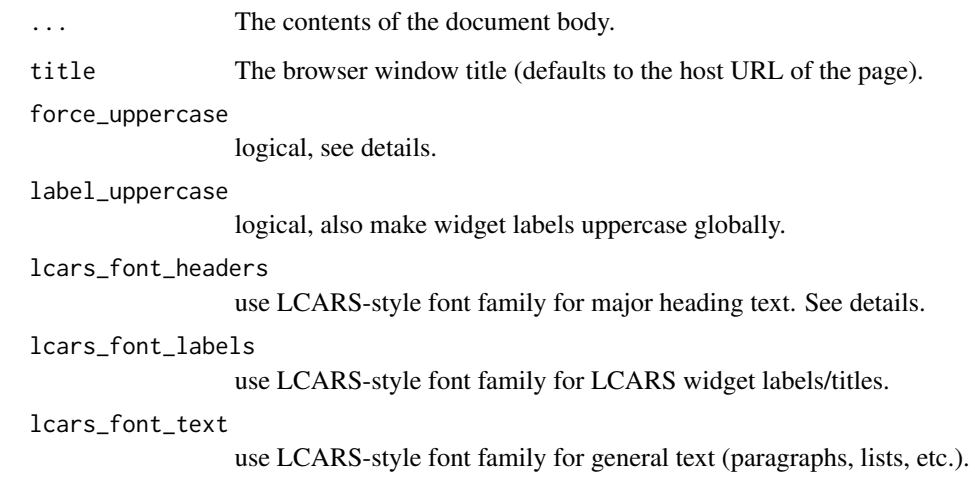

#### Details

The LCARS style heavily emphasizes uppercase text. Set force\_uppercase = TRUE to force this standard via CSS. This does not make everything uppercase; things like input labels are left alone (use label\_uppercase = TRUE). However, text in general in uppercased.

Set these to FALSE if you need control over casing. This allows sensible judgment over how to balance the tension between making something that conforms well to the familiar LCARS aesthetic and making something that communicates information with a lower cognitive load for the user. Similarly, set lcars\_font\* arguments to FALSE to use a more readable sans serif font as desired. See examples for recommendations.

## Value

A UI definition that can be passed to the shinyUI function.

```
# Recommended settings
# (results stored in x and not printed due to length)
# for a more standard LCARS style: default settings.
x <- lcarsPage()
# for a more readable style: less uppercase, switch to sans font
x <- lcarsPage(force_uppercase = FALSE, label_uppercase = FALSE,
```

```
lcars_font_labels = FALSE, lcars_font_text = FALSE)
```
<span id="page-15-0"></span>

## Description

LCARS-styled radio buttons functions.

## Usage

```
lcarsRadio(
  inputId,
  label,
  choices = NULL,
  selected = NULL,
  inline = FALSE,
 width = NULL,
  choiceNames = NULL,
  choiceValues = NULL,
  label_color = "#FFFFFF",
  choice_color = label_color
)
lcarsRadioToggle(
  inputId,
  label,
  choices = NULL,
  selected = NULL,
 width = NULL,
  choiceNames = NULL,
  choiceValues = NULL,
  label_color = "atomic-tangerine",
  choice_color = "#000000",
  background_color = label_color,
  checked_color = choice_color,
  checked_background = "pale-canary"
)
```
## Arguments

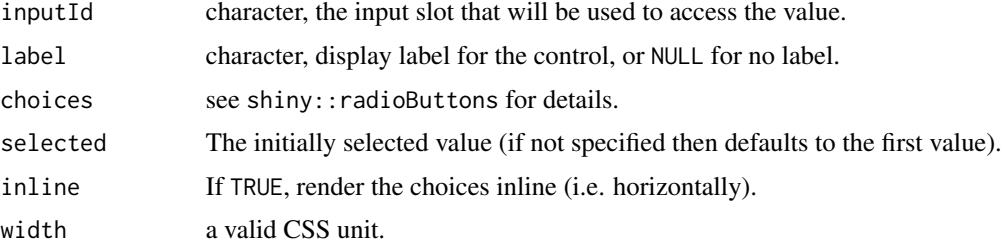

#### <span id="page-16-0"></span>lcarsRadio 17

choiceNames, choiceValues see shiny:: radioButtons for details. label\_color, choice\_color, background\_color, checked\_color, checked\_background, Color for the label, choices text, choices background, checked text and checked background. Can be any color given in hex format. Named colors must be LCARS colors. See [lcarsdata](#page-10-1) for options.

#### Details

lcarsRadio is a minimal replacement for radioButtons that provides two additional color arguments for consistency with functions like lcarsCheckbox. lcarsRadioToggle is a more customized toggle style radio buttons wrapper with more color controls.

## Value

A set of radio buttons that can be added to a UI definition.

```
## Only run examples in interactive R sessions
if (interactive()) {
 ui <- lcarsPage(
   fluidRow(
     column(6,
       lcarsRadio("dist1", "Distribution type:",
         c("Normal" = "norm","Uniform" = "unif",
            "Log-normal" = "Inorm","Exponential" = "exp"),
          inline = TRUE,
         label_color = "lilac",
         choice_color = "atomic-tangerine"
       ),
       plotOutput("distPlot1")
     ),
     column(6,
       lcarsRadioToggle("dist2", "Distribution type:",
          c("Normal" = "norm","Uniform" = "unif",
            "Log-normal" = "lnorm",
            "Exponential" = "exp"),
         width = "100%"
       ),
       plotOutput("distPlot2")
     )
   )
 \mathcal{L}server <- function(input, output) {
   output$distPlot1 <- renderPlot({
     dist <- switch(input$dist1,
```

```
norm = rnorm,
                     unif = runif,lnorm = rlnorm,
                     exp = rexp,
                     rnorm)
     hist(dist(500))
   })
   output$distPlot2 <- renderPlot({
     dist <- switch(input$dist2,
                    norm = rnorm,
                     unif = runif,
                     lnorm = rlnorm,
                     exp = rexp,rnorm)
     hist(dist(500))
   })
 }
 shinyApp(ui, server)
}
```
lcarsRect *LCARS rectangle element*

#### Description

A basic rectangle HTML element that conforms to LCARS specifications.

```
lcarsRect(
  text = "",
  round = c("none", "both", "left", "right"),
  decorate = c("none", "both", "left", "right",color = "golden-tanoi",
  text_color = "#000000",
  title_color = color,
  text_size = 16,
  title = NULL,
 width = "100%",
 height = 30\mathcal{L}lcarsPill(
  text = ",
  decorate = c("none", "both", "left", "right",color = "golden-tanoi",
  text_color = "#000000",
  title_color = color,
```
#### lcarsRect 19

```
text_size = 16,
 title = NULL,
 width = "100%",
 height = 30)
lcarsLeftPill(
 text = ",
 decorate = FALSE,
 color = "golden-tanoi",
  text_color = "#000000",
  title_color = color,
 text_size = 16,
 title = NULL,
 width = "100%",
 height = 30\mathcal{L}lcarsRightPill(
 text = ",
 decorate = FALSE,
 color = "golden-tanoi",
  text_color = "#000000",
  title_color = color,
 text_size = 16,
 title = NULL,
 width = "100%",
 height = 30)
```
## Arguments

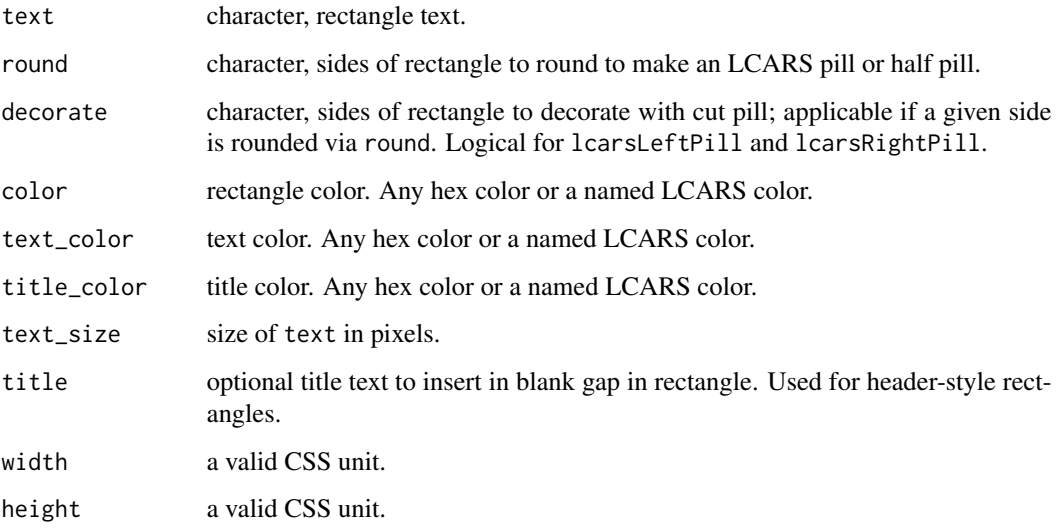

## Details

While text can be made arbitrarily large using text\_size, the font size of the optional title is fixed at standard header size (height  $= 0.5$ ).

## Value

a div

## Examples

```
if (interactive()) {
 ui <- lcarsPage(
   fluidRow(
      column(4,
        h4("Rectangle"),
        lcarsRect("Some text.", text_size = 24, width = 200),
        h4("Pill"),
        lcarsPill("Some text.", text_size = 24, width = 200)
      )
   )
 \mathcal{L}server <- function(input, output) {}
 shinyApp(ui, server)
}
```
<span id="page-19-1"></span>lcarsSweep *LCARS sweep*

## Description

Create an LCARS sweep; the 'S' or reverse-'S' shape comprised of two LCARS elbows pointing in opposite directions. The sweep is effectively two adjacent LCARS boxes separated by an input column and some specific styling to achieve the sweep display.

```
lcarsSweep(
  column_inputs = NULL,
  left_inputs = NULL,
  right_inputs = NULL,
  title = NULL,
  subtitle = NULL,
  color = "atomic-tangerine",
  reverse = FALSE,
  expand = c(\emptyset, \emptyset),
```
<span id="page-19-0"></span>

## <span id="page-20-0"></span>lcarsSweep 21

```
column_width = 150,
  left\_width = 0.5,width = "100%"
\mathcal{L}
```
## Arguments

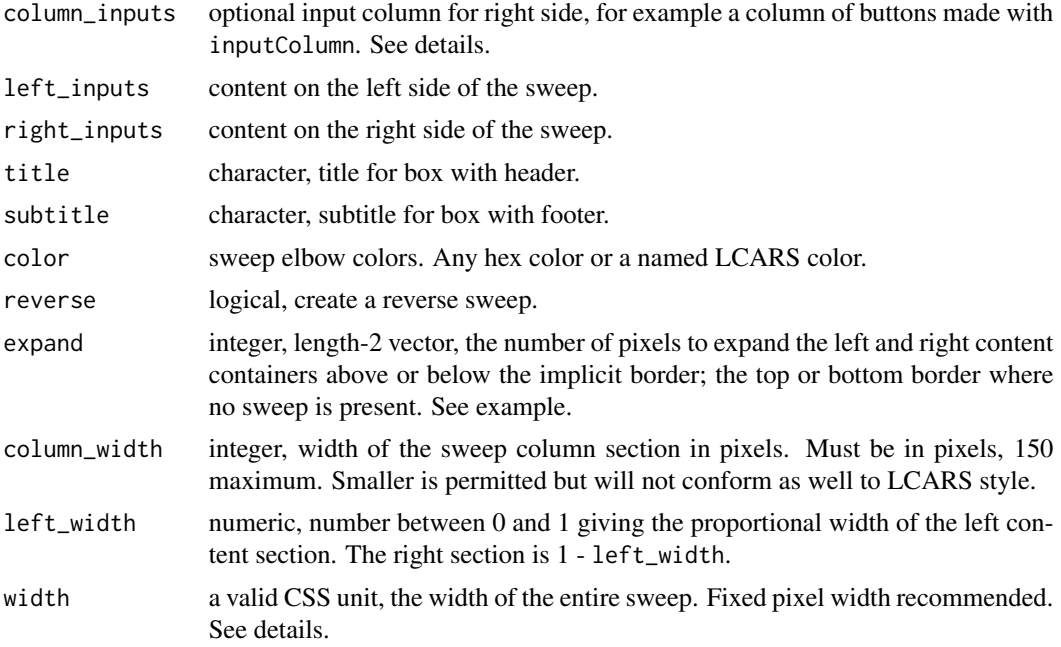

## Details

There are limitations to the container responsiveness of the LCARS box and sweep. In some cases, using percentage width, e.g., width = "100%" will work, but it may respond sluggishly or may not work at all. Fixed pixel width is recommended for lcarsBox and lcarsSweep. Regardless of responsiveness, these widgets are also not intended to fit very small displays.

#### Value

an HTML widget

#### See Also

**[lcarsBox](#page-3-1)** 

```
## Only run examples in interactive R sessions
if (interactive()) {
  library(ggplot2)
  d \leftarrow data . frame(x = rnorm(500))
```

```
g \leftarrow ggplot(d, aes(x)) + theme_lcars_dark()g1 \leftarrow g + \text{geom\_histogram}(\text{color} = \text{"black", fill} = \text{"#9999FF", bins = 20} +ggtitle("Plot 1")
 left <- div(h4("Some text"), p("The fine print."))
 ui <- lcarsPage(
    lcarsHeader("LCARS sweep"),
    h4("Change colors and relative widths of content sections"),
    h4("Add title and subtitle, input column padding, and content"),
    lcarsSweep(
      inputColumn(
        lcarsButton("x1", "Button"),
        lcarsRect(color = "hopbush", height = 80)
      ),
      left, plotOutput("plot1", height = 650), # plot taller than sweep box
      title = "Title", subtitle = "Subtitle",
      color = "pale-canary", left-width = 0.3, width = 900,expand = c(0, 350) # negative bottom margin added to right side div
    ),
    lcarsSweep( # content from sweep box above extends into sweep box below
      inputColumn(
        lcarsButton("x2", "Button A"),
        lcarsButton("x3", "Button B"),
        lcarsRect(color = "lilac")
      ),
      left, title = "Title 2", subtitle = "Subtitle 2",
      color = "anakiwa", reverse = TRUE, left-width = 0.3, width = 900)
 \mathcal{L}server <- function(input, output) {
    output$plot1 <- renderPlot(g1)
 }
 shinyApp(ui, server)
}
```
lcarsToggle *LCARS toggle button*

### **Description**

An LCARS styled toggle button that can be used in place of checkboxInput and lcarsCheckbox.

```
lcarsToggle(
  inputId,
  label,
  value = FALSE,
```
<span id="page-21-0"></span>

## <span id="page-22-0"></span>lcarsToggle 23

```
pill = FALSE,
inverse = FALSE,
true = "Yes",false = "No",
true_color = "dodger-pale",
false_color = "atomic-tangerine",
background_color = "#000000",
border_color = ifelse(inverse, false_color, background_color),
outer_border = FALSE,
outer_color = "#000000",
label_color = "#FFFFFF",
label_right = FALSE,
width = NULL
```
## Arguments

)

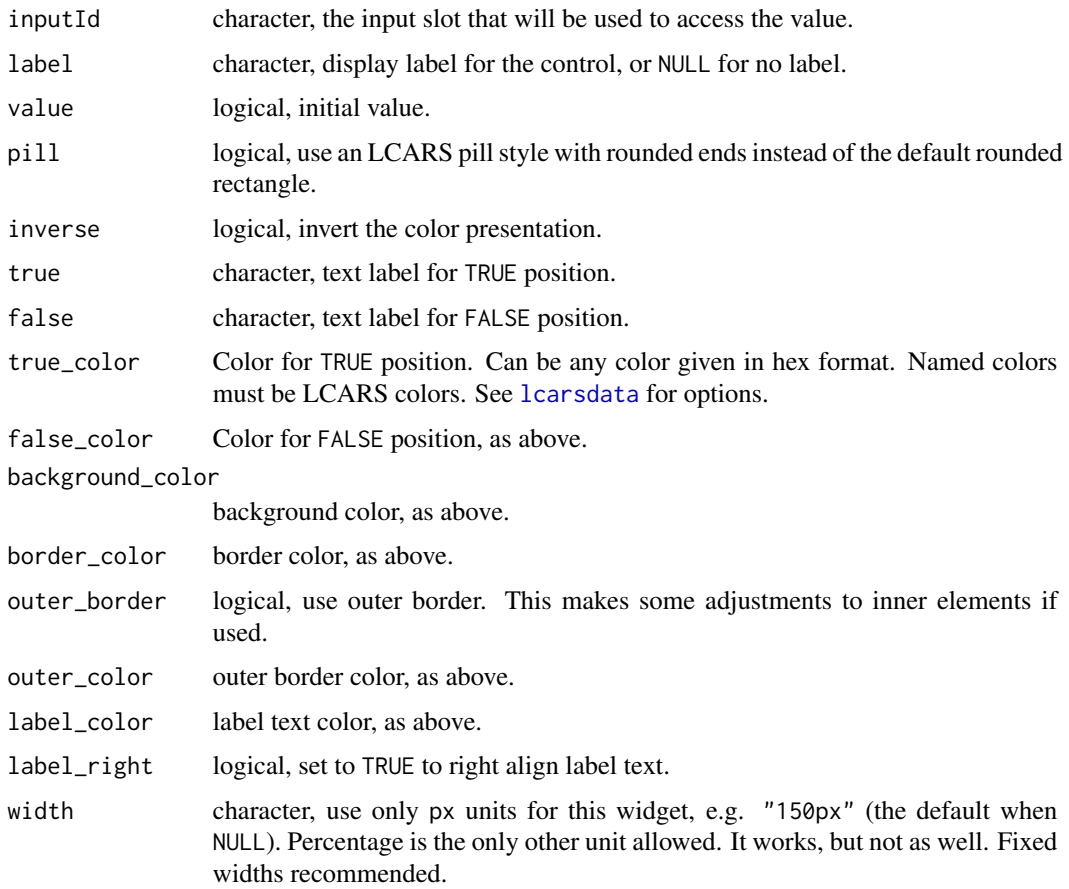

## Value

A toggle button control that can be added to a UI definition.

## Examples

```
## Only run examples in interactive R sessions
if(interactive()){
 ui <- lcarsPage(
    lcarsToggle("somevalue", "Some value", FALSE),
    verbatimTextOutput("value")
  \mathcal{L}server <- function(input, output) {
    output$value <- renderText({ input$somevalue })
  }
  shinyApp(ui, server)
}
```
lcarsWell *LCARS well*

## Description

A simple LCARS well panel wrapper that takes color and background color arguments and understands LCARS color names.

#### Usage

```
lcarsWell(..., color = "atomic-tangerine", background_color = "#000000")
```
## Arguments

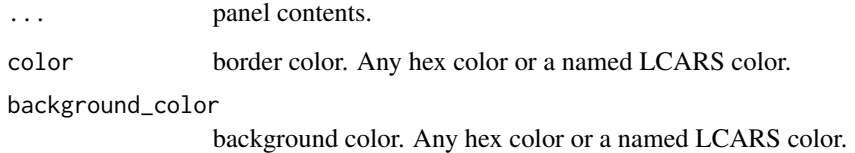

## Value

HTML

## Examples

lcarsWell()

<span id="page-23-0"></span>

<span id="page-24-0"></span>

#### Description

Wrap a ggplot object with an LCARS-themed border or only plot the border.

## Usage

```
lcars_border(
 x = NULL,width = 10,
 height = 6,
 corners = 1:4,
 length_frac = rep(0.5, 8),corner_color = rep("atomic-tangerine", 4),
 ro = width/20,ri = height/60,
 side\_width = c(1, 2, 1, 5)/5,side_n_segments = rep(0, 4),
  side_color = as.list(rep("atomic-tangerine", 4)),
  side\_label = rep(NA, 4),
 label\_size = 1,side\_label\_adj = list(c(0.5, 0.5), c(-0.2, -0.2), c(0.5, 0.5), c(1.1, -0.2)),gap = c(0.02, 0.01),bg = "black",n = 20
)
```
#### Arguments

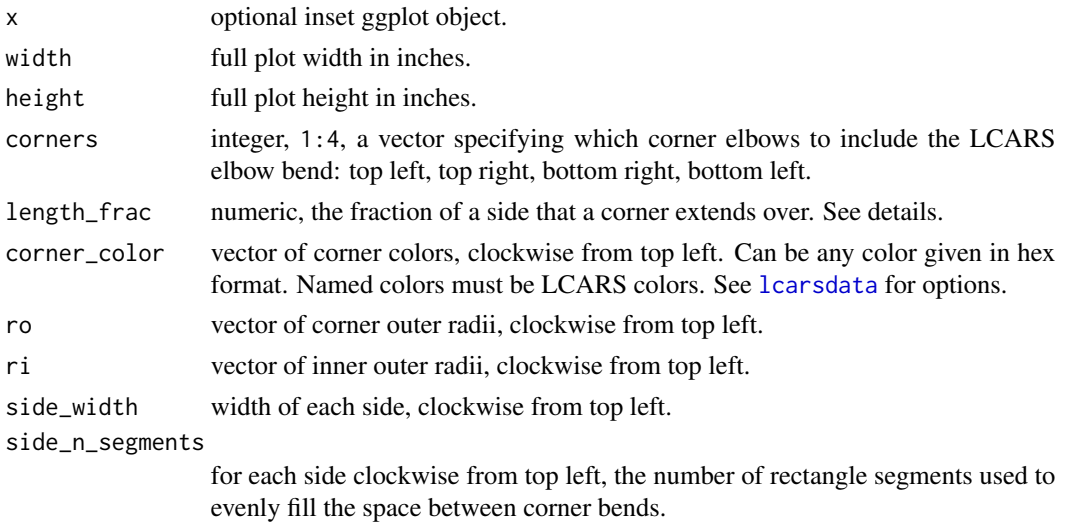

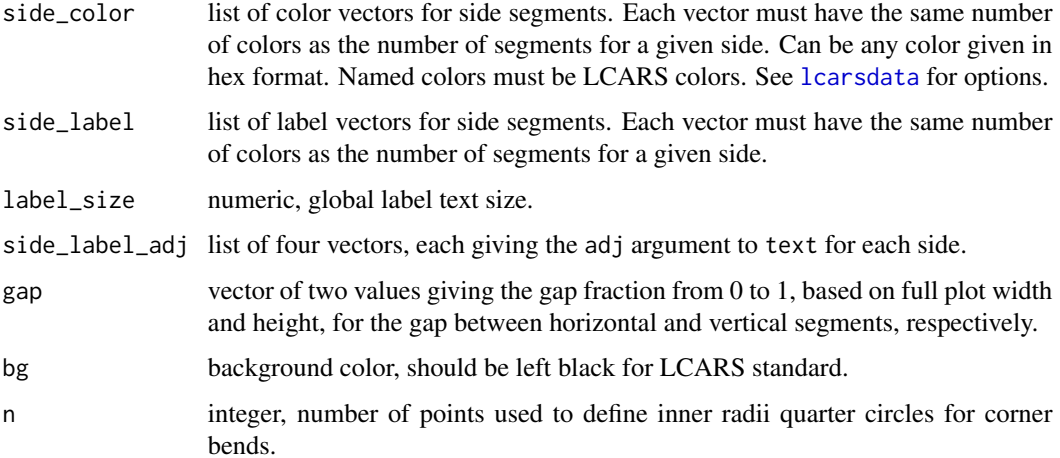

#### Details

This function draws a plot. It does not return a new ggplot object.

For length\_frac, a vector of eight values from 0 to 1 is required. Starting from the top side, clockwise around to the left side, they refer to fraction of that side's length over which the relevant corner bend extends. For example, the first value refers to the top left corner bend's rightward horizontal segment. The second value refers to the top right corner bend's leftward horizontal segment. This takes care of the top side. Finally, the last value refers to the downward vertical arm of the top left corner bend.

All arguments that take vectors or lists of length four are in clockwise order from either the top left corner for corner-related arguments or the top side for side-related arguments. Colors may be given as official LCARS color names.

#### Value

draws a plot

```
lcars_border()
```

```
sw \leq seq(0.2, 2, length = 4)
lcars_border(width = 5, height = 5, ro = sw, ri = sw / 2, side_width = sw)
len_frac <- c(0.3, 0.5, 0.2, 0.4, 0.3, 0.2, 0.1, 0.3)
n_seg <- c(1, 2, 0, 8)
library(ggplot2)
g <- ggplot(iris, aes(Sepal.Length, Sepal.Width, color = Species)) +
  geom_point() + facet_wrap(~Species, 2) + theme_lcars_light()
lcars_border(g, corners = 1:3, length_frac = len_frac, side_n_segments = n_seg)
```
<span id="page-26-0"></span>

## Description

Draw a, LCARS elbow polygon. This is a 90-degree rounded corner bend for top left, top right, bottom right and bottom left LCARS corner panels.

## Usage

```
lcars_elbow(
 xmin,
 xmax,
 ymin,
 ymax,
 corner,
 width,
 height,
 ro = width/2,ri = height/2,
 n = 20,
 color = "atomic-tangerine",
 draw = TRUE)
```
## Arguments

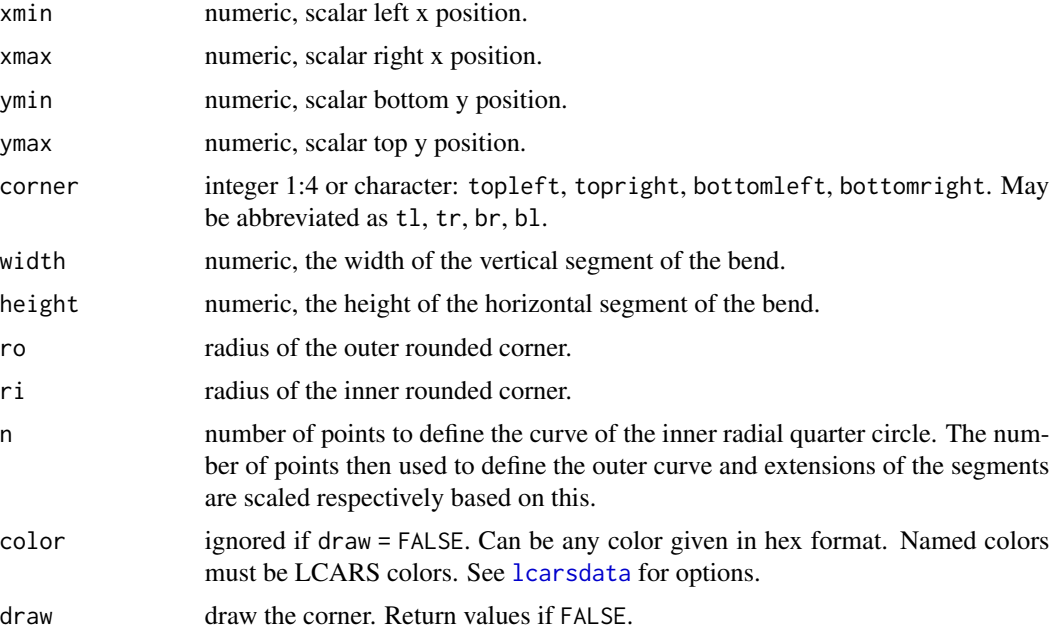

## Value

draws a polygon

#### Examples

plot(0:1, 0:1) lcars\_elbow(0.1, 0.9, 0.6, 0.9, "tl", 0.2, 0.05)

lcars\_pill *LCARS pill*

#### Description

Wrappers around lcars\_rect that add rounded edges on one side or two opposing sides to make an LCARS pill.

```
lcars_pill(
  xmin,
  xmax,
 ymin,
 ymax,
 color = "atomic-tangerine",
 direction = c("both", "left", "right"),
 vertical = FALSE,
 gap = "auto",n = 50,
 asp = 1,gap_color = "#000000"
\lambdalcars_half_pill(
  x,
 y,
 r,
 direction,
 color = "atomic-tangerine",
 n = 50,
  asp = 1\mathcal{L}lcars_left_pill(x, y, r, color = "atomic-tangerine", n = 50, asp = 1)
lcars_right_pill(x, y, r, color = "atomic-tangerine", n = 50, asp = 1)
lcars_bottom_pill(x, y, r, color = "atomic-tangerine", n = 50, asp = 1)
```
<span id="page-27-0"></span>

<span id="page-28-0"></span> $lcars_top_pill(x, y, r, color = "atomic-tangerine", n = 50, asp = 1)$ 

#### Arguments

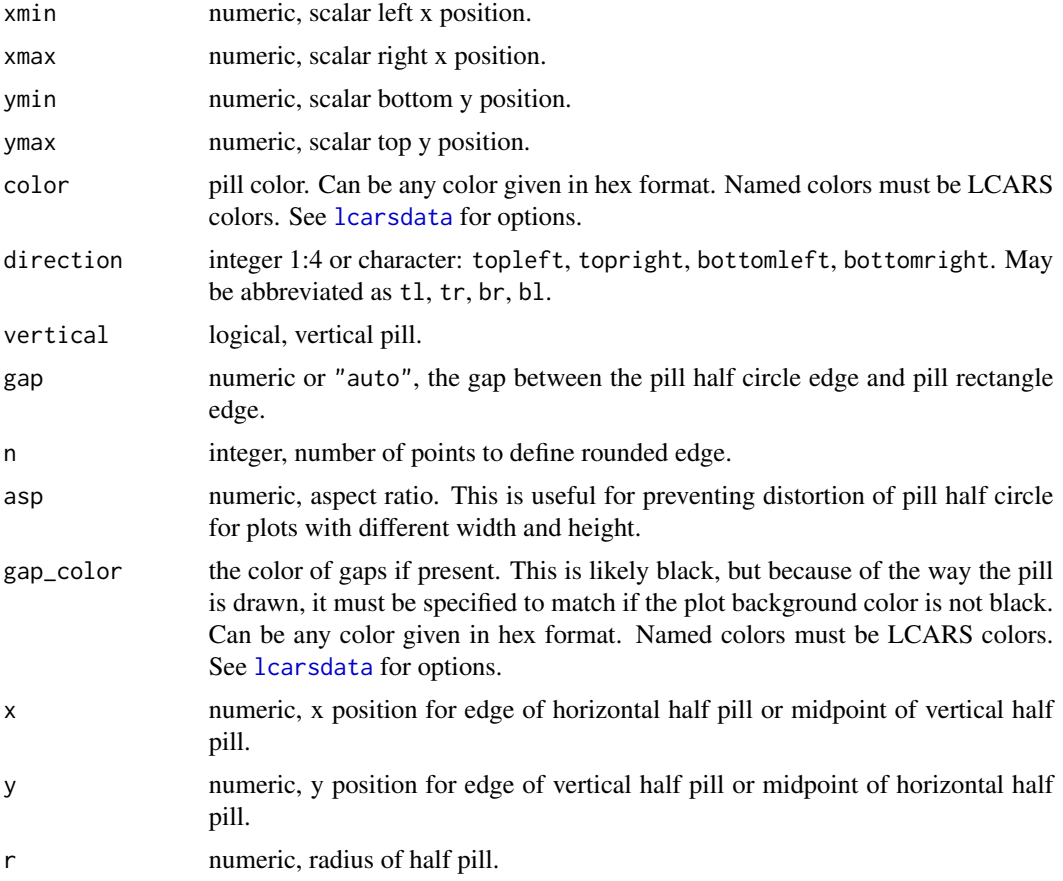

## Value

draws to plot

```
op <- par(bg = "black")
plot(0:1, 0:1, asp = 1)
lcars_pill(0.05, 0.45, 0.7, 0.9, "chestnut-rose", "left")
lcars_pill(0.05, 0.45, 0.4, 0.6, "lilac", "both")
lcars_pill(0.05, 0.45, 0.1, 0.3, "orange-peel", "right")
lcars_pill(0.55, 0.65, 0.1, 0.9, "chestnut-rose", "left", vertical = TRUE)
lcars_pill(0.7, 0.8, 0.1, 0.9, "lilac", "both", vertical = TRUE)
lcars_pill(0.85, 0.95, 0.1, 0.9, "orange-peel", "right", vertical = TRUE)
par(op)
```
<span id="page-29-0"></span>

## Description

A simple wrapper around rect.

## Usage

lcars\_rect(xmin, xmax, ymin, ymax, color = "atomic-tangerine")

## Arguments

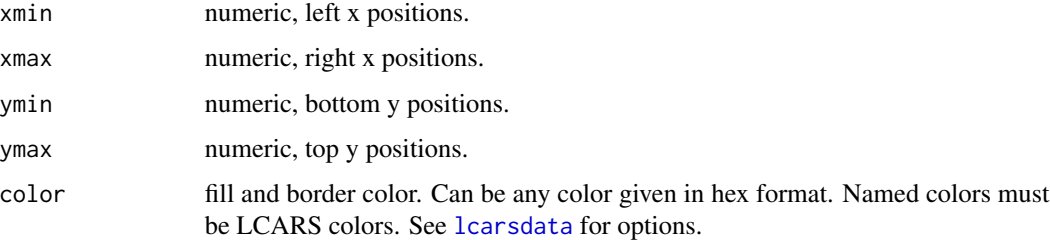

#### Value

draws a rectangle

### Examples

```
plot(0:1, 0:1)
lcars_rect(0.1, 0.9, 0.6, 0.9)
```
<span id="page-29-1"></span>renderLcars *Create an LCARS outputs (server side)*

#### Description

Server-side functions for creating dynamic lcarBox and lcarsSweep.

#### Usage

renderLcarsBox(expr, env = parent.frame(), quoted = FALSE)

renderLcarsSweep(expr, env = parent.frame(), quoted = FALSE)

## <span id="page-30-0"></span>theme\_lcars 31

#### Arguments

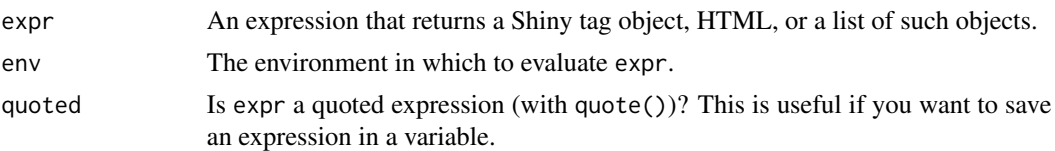

## See Also

[lcarsOutput](#page-12-1) for the corresponding UI-side function.

## Examples

```
## Only run examples in interactive R sessions
if (interactive()) {
 ui <- lcarsPage(
   lcarsBoxOutput("box"),
   lcarsSweepOutput("sweep")
 )
 server <- function(input, output) {
   output$box <- renderLcarsBox({
     lcarsBox()
   })
   output$sweep <- renderLcarsSweep({
     lcarsSweep()
   })
 }
 shinyApp(ui, server)
}
```
theme\_lcars *LCARS ggplot themes*

## Description

A collection of ggplot2 themes that go well with LCARS styles and colors.

```
theme_lcars_light(
 base_size = 11,
 base_family = \overline{''''},
 base_line_size = base_size/22,
 base_rect_size = base_size/22
)
```

```
theme_lcars_dark(
  base_size = 11,
  base_family = "",
 base_line_size = base_size/22,
 base_rect_size = base_size/22
\mathcal{L}
```
## Arguments

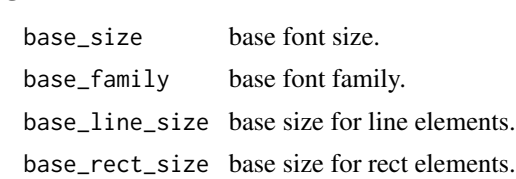

# <span id="page-32-0"></span>Index

∗ datasets

lcarsdata, [11](#page-10-0) inputColumn, [2](#page-1-0) lcars, [3](#page-2-0) lcars-package *(*lcars*)*, [3](#page-2-0) lcars\_border, [25](#page-24-0) lcars\_bottom\_pill *(*lcars\_pill*)*, [28](#page-27-0) lcars\_elbow, [27](#page-26-0) lcars\_half\_pill *(*lcars\_pill*)*, [28](#page-27-0) lcars\_left\_pill *(*lcars\_pill*)*, [28](#page-27-0) lcars\_pill, [28](#page-27-0) lcars\_rect, [30](#page-29-0) lcars\_right\_pill *(*lcars\_pill*)*, [28](#page-27-0) lcars\_top\_pill *(*lcars\_pill*)*, [28](#page-27-0) lcarsApp, [3](#page-2-0) lcarsBox, [4,](#page-3-0) *[21](#page-20-0)* lcarsBoxOutput *(*lcarsOutput*)*, [13](#page-12-0) lcarsBracket, [7](#page-6-0) lcarsButton, [8](#page-7-0) lcarsCheckbox, [9](#page-8-0) lcarsdata, *[6](#page-5-0)*, *[9,](#page-8-0) [10](#page-9-0)*, [11,](#page-10-0) *[13](#page-12-0)*, *[17](#page-16-0)*, *[23](#page-22-0)*, *[25–](#page-24-0)[27](#page-26-0)*, *[29,](#page-28-0) [30](#page-29-0)* lcarsh1 *(*lcarsHeader*)*, [11](#page-10-0) lcarsh2 *(*lcarsHeader*)*, [11](#page-10-0) lcarsh3 *(*lcarsHeader*)*, [11](#page-10-0) lcarsh4 *(*lcarsHeader*)*, [11](#page-10-0) lcarsh5 *(*lcarsHeader*)*, [11](#page-10-0) lcarsh6 *(*lcarsHeader*)*, [11](#page-10-0) lcarsHeader, [11](#page-10-0) lcarsLeftPill *(*lcarsRect*)*, [18](#page-17-0) lcarsOutput, [13,](#page-12-0) *[31](#page-30-0)* lcarsPage, [14](#page-13-0) lcarsPill *(*lcarsRect*)*, [18](#page-17-0) lcarsRadio, [16](#page-15-0) lcarsRadioToggle *(*lcarsRadio*)*, [16](#page-15-0) lcarsRect, [18](#page-17-0) lcarsRightPill *(*lcarsRect*)*, [18](#page-17-0) lcarsSweep, *[6](#page-5-0)*, [20](#page-19-0)

lcarsSweepOutput *(*lcarsOutput*)*, [13](#page-12-0) lcarsToggle, [22](#page-21-0) lcarsWell, [24](#page-23-0)

renderLcars, *[14](#page-13-0)*, [30](#page-29-0) renderLcarsBox *(*renderLcars*)*, [30](#page-29-0) renderLcarsSweep *(*renderLcars*)*, [30](#page-29-0)

theme\_lcars, [31](#page-30-0) theme\_lcars\_dark *(*theme\_lcars*)*, [31](#page-30-0) theme\_lcars\_light *(*theme\_lcars*)*, [31](#page-30-0)